| Медицинская  | Требующи       | Количеств      | Требуемое      | Заработная     | Предоставлени | Предоставление        | Контактные данные     | Примечани |
|--------------|----------------|----------------|----------------|----------------|---------------|-----------------------|-----------------------|-----------|
| организация  | еся            | $\Omega$       | количеств      | плата (без     | е жилой       | социальных гарантий   | специалиста для       | e         |
|              | медицинск      | вакантных      | $\mathbf{O}$   | учета          | площади       |                       | получения             |           |
|              | ие             | ставок         | физически      | надбавок за    |               |                       | дополнительной        |           |
|              | специальн      | (единиц)       | х лиц          | работу в       |               |                       | информации (ФИО,      |           |
|              | ости           |                | (человек)      | районах        |               |                       | должность, телефон,   |           |
|              |                |                |                | Крайнего       |               |                       | эл. почты)            |           |
|              |                |                |                | Севера и       |               |                       |                       |           |
|              |                |                |                | приравненны    |               |                       |                       |           |
|              |                |                |                | <b>X К НИМ</b> |               |                       |                       |           |
|              |                |                |                | местностей и   |               |                       |                       |           |
|              |                |                |                | стажа)         |               |                       |                       |           |
| $\mathbf{1}$ | $\overline{2}$ | 3              | $\overline{4}$ | 5              | 6             | 7                     | 8                     | 9         |
| ГБУЗ         | медицинск      | $\overline{7}$ | $\overline{7}$ | 28603, 00      | нет           | Оплата                | Богомолова Светлана   |           |
| «Городская   | ая сестра      |                |                |                |               | л/нетрудоспособност   | Николаевна-           |           |
| поликлиника  | участковая     |                |                |                |               | и, ежегодного         | специалист по кадрам, |           |
| $N_2$ 2»     |                |                |                |                |               | отпуска,              | тел.8(4242)           |           |
|              |                | 1              | 1              | 23465,00       | нет           | соц. страхование,     | 728294, эл. почта:    |           |
|              | медицинск      |                |                |                |               | оплата                | Pol-                  |           |
|              | ая сестра      |                |                |                |               | командировок.         | ka2@minzdravsakhalin. |           |
|              | фельдшер       | 1              | $\mathbf{1}$   | 25781,68       | нет           | Социальные            | ru                    |           |
|              | здравпунк      |                |                |                |               | гарантии              |                       |           |
|              | та             |                |                |                |               | На основании          |                       |           |
|              |                |                |                |                |               | Постановления         |                       |           |
|              |                |                |                |                |               | правительства         |                       |           |
|              |                |                |                |                |               | Сахалинской области   |                       |           |
|              |                |                |                |                |               | от 31.05.2013г.       |                       |           |
|              |                |                |                |                |               | «Развитие             |                       |           |
|              |                |                |                |                |               | здравоохранения       |                       |           |
|              |                |                |                |                |               | Сахалинской области   |                       |           |
|              |                |                |                |                |               | до 2020г.», Закона    |                       |           |
|              |                |                |                |                |               | Сахалинской области   |                       |           |
|              |                |                |                |                |               | от 31.03.2010г. № 15- |                       |           |
|              |                |                |                |                |               | 30 «О денежных        |                       |           |
|              |                |                |                |                |               | пособиях молодым      |                       |           |

Информация о вакансиях: ГБУЗ «Городская поликлиника № 2» на 01ноября 2017 года

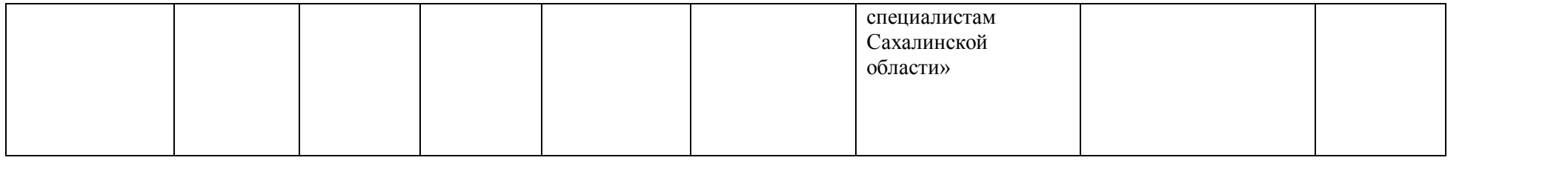